# Финансовый инжиниринг

 $2022/23$  учебный год

# Инженерный тур

# Общая информация

командного практического тура предлагается Участникам разработать полностью завершённое web-приложение на языке программирования Python для построения оптимального портфеля ценных бумаг по модели вложения инвестиций американского экономиста, лауреата Нобелевской премии Гарри Марковица.

## Сюжет задачи

Финансовый рынок — сложная система, требующая для грамотного использования всех его возможностей принятия множества решений, - от определения оптимальной пропорции долей распределения вкладываемых сумм между доступным набором фондовых активов до хеджирования портфельных инвестиционных рисков. В условиях пандемийных нагрузок растёт интерес российских граждан к диверсификации своих накоплений, в том числе с использованием инвестиционных web-приложений. Инвестиционные приложения дают возможность пользователям самостоятельно без брокеров определять стратегию и свободно выбирать инструменты инвестиций. В этой связи перспективным является разработка приложений, которые позволяют построить вероятностные распределения к наблюдаемым данным о доходностях предполагаемого инвестиционного портфеля и определить наиболее целесообразное направление инвестиционного вложения. Такие web-приложения могут быть очень эффективны в поиске вероятностных связей между биржевыми тикерами и прогнозами векторов движения котировок акций.

## Требования к команде и компетенциям участников

Количество участников в команде: 3-4.

- Инженер-программист и одновременно проджект-менеджер, реализующий парсинг данных, их предобработку, математическую модель Гарри Марковица для формирования инвестиционного портфеля и контролирующий весь проект.
- Инженер-программист, выполняющий backend-разработку web-приложения, в том числе его БД.
- Инженер-программист, выполняющий frontend-разработку интерфейса web-приложения.
- DevOps-инженер, реализующий deploy приложения.

Для успешного выполнения командного тура участники команды должны обладать следующими компетенциями:

- базовый уровень знания ЯП Python;
- понимание процесса парсинга различных данных с нескольких сайтов в режиме реального времени;
- наличие умений работы с БД PostgreSQL;
- понимание процесса предобработки и очистки данных и наличие умений работы с библиотекой ЯП Python pandas;
- понимание процесса frontend-разработки web-приложения и наличие умений работы с фреймворком Streamlit;
- понимание процесса backend-разработки web-приложения и наличие умений, навыков работы с фреймворками ЯП Python NumPy, SymPy, SciPy;
- понимание процесса внешнего развёртывания  $(deploy)$  разработанного web-приложения, наличие умений, навыков работы с контейнером Docker и репозиторием GitHub.

## Оборудование и программное обеспечение

Для решения командной инженерной задачи участникам необходим компьютерный класс со следующими минимальными характеристиками. Компьютеры:

- оперативная память не менее  $4 \text{ Gb}$ ;
- процессор не менее чем на 2 ядра и частотой не менее  $1.6$  Ghz;
- объём памяти видеокарты не менее 512 Mb;
- жёсткий диск любого объема (интерфейс Sata);
- наличие Usb-разъема на лицевой стороне системного блока (в верхней части);
- мышь и клавиатура должна быть Usb;
- диагональ монитора не менее 17 дюймов, жидкокристаллическая.

Системное ПО: ОС Windows 10.0, пакет MS Office, антивирус Касперского, программы записи видео с экрана, браузер: Google Chrome.

Для разработки web-приложения необходимо наличие следующего ПО:

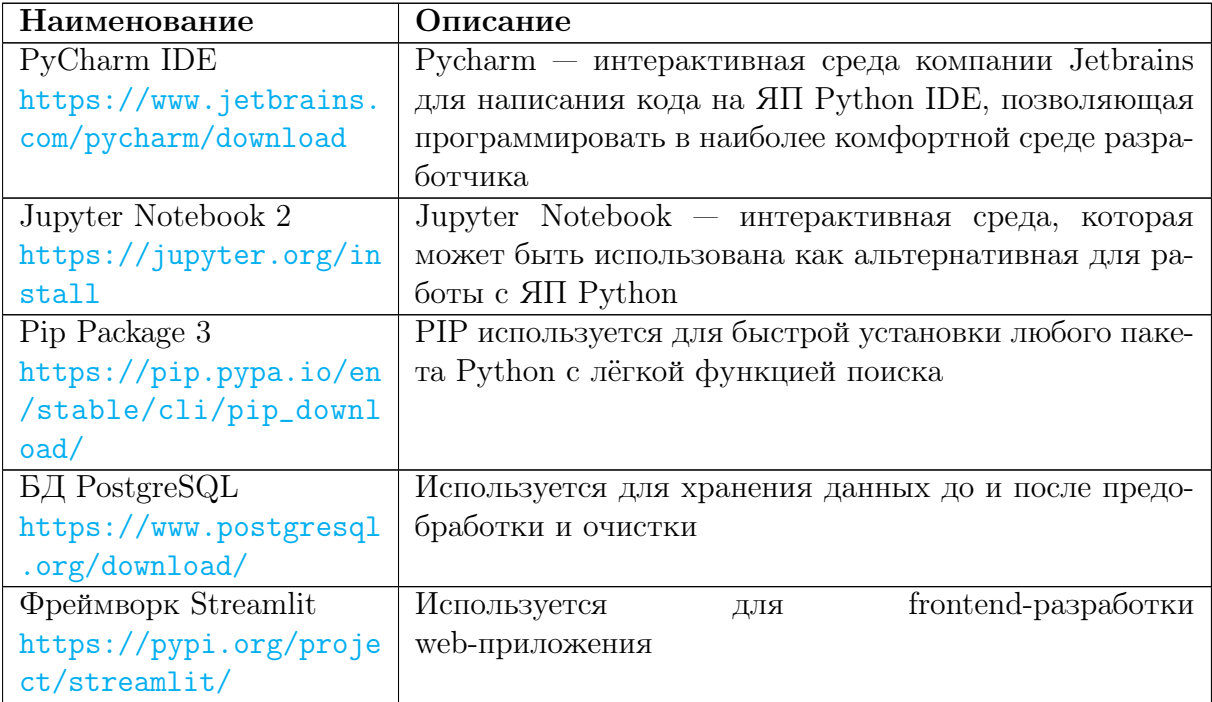

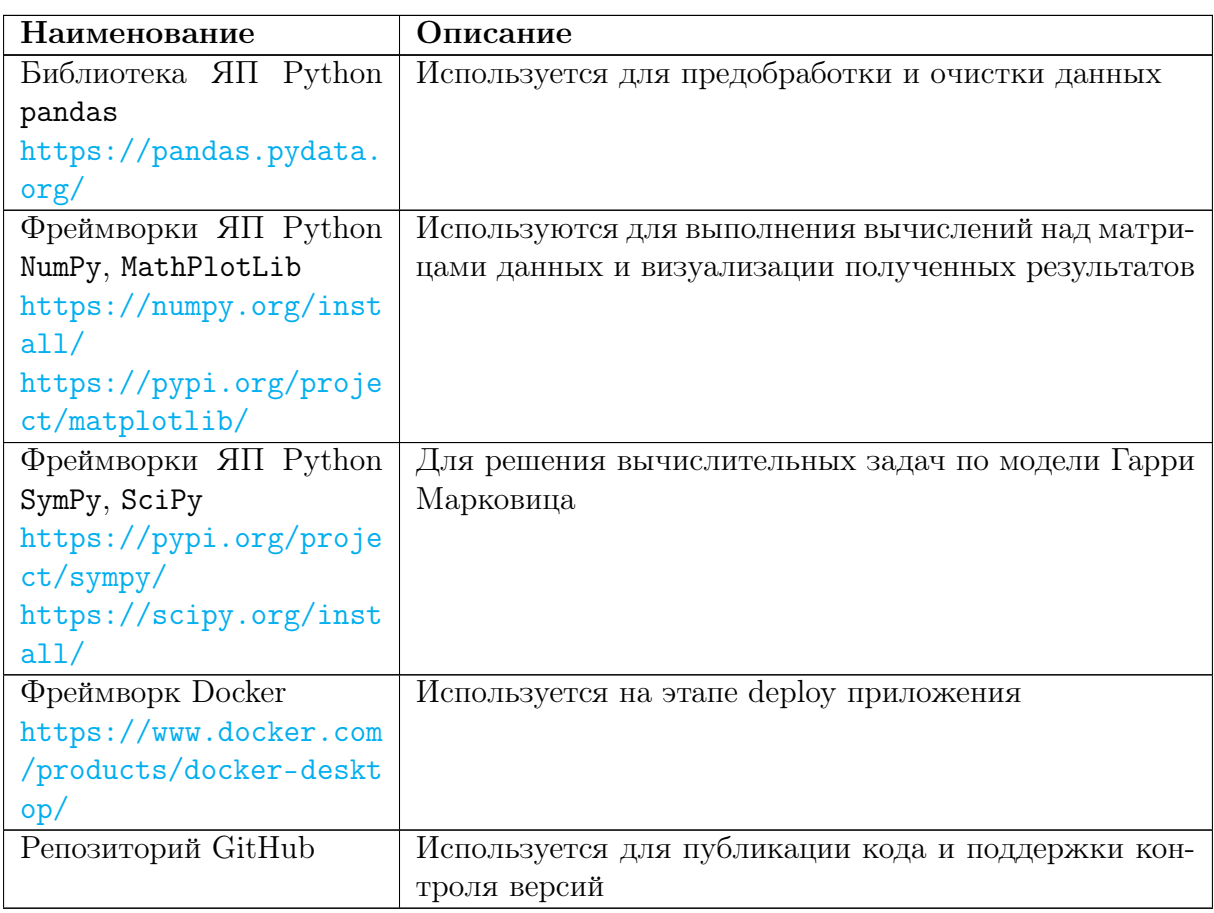

## Описание задачи

Разработать web-приложение на ЯП Python для построения оптимального портфеля ценных бумаг по модели Гарри Марковица.

С этой целью выполнить следующие этапы, каждый из которых должен быть реализован функционально в виде отдельной подпрограммы или модуля.

## $3$ man 1

Разработать парсер для записи исторических – за 1 год – биржевых тикеров с web-ресурса, а именно акции 1 уровня с Московская Биржа/Биржевая информация (moex.com) в формате.csv в созданную пользовательскую базу данных PostgreSQL. База данных PostgreSQL должна поддерживать регистрацию и авторизацию пользователей, а также обеспечивать механизм ввода/вывода актуальных тикеров биржевых данных.

## $3$ man  $2$

Произвести, используя библиотеку ЯП Python pandas, предобработку полученных в процессе парсинга с сайта финансовых данных: заполнение пропусков, коррекция выбросов, сохранить обработанные данные в БД PostgreSQL.

#### Этап 3

Используя фреймворк Streamlit, произвести frontend-разработку web-приложения в виде аналога робо-консультанта с возможностью априорного определения критериев парсинга и визуализации выбранных с сайта данных.

#### Этап 4

Реализовать backend-функции web-приложения в виде построения оптимального инвестиционного портфеля акций фондового рынка по модели Гарри Марковица, используя фреймворки ЯП Python NumPy, SymPy, SciPy.

### Этап 5

Выполнить deploy разработанного web-приложения, упаковав его в контейнер Docker и сделать публикацию проекта в репозитории GitHub.

## Система оценивания

Сдаваемый для оценки экспертным жюри полностью завершённый проект должен содержать 7 (семь) артефактов в виде электронных файловых документов:

- 1. Листинг программы парсера данных.
- 2. Листинг программы для создания пользовательской базы данных PostgreSQL, регистрации и авторизации пользователей, обеспечения механизма ввода/вывода.
- 3. Файл с выводом актуальных тикеров биржевых данных из БД PostgreSQL после их предобработки и очистки.
- 4. Листинг программы, реализующей интерфейс взаимодействия с пользователем web-приложения в виде робо-консультанта, с возможностью определения критериев парсинга и визуализации выбранных с сайта данных.
- 5. Листинг программы для построения оптимального инвестиционного портфеля акций фондового рынка по модели Гарри Марковица.
- 6. Листинг программы, обеспечивающей deploy разработанного web-приложения через контейнер Docker с прилагаемой в листинге ссылкой на публикацию проекта в репозитории GitHub.
- 7. PowerPoint-презентация проекта, включающая в себя 5 (пять) слайдов:
	- 7.1. название web-приложения и состав команды с расшифровкой командных ролей;
	- 7.2. перечень блоков web-приложения, которые полностью были реализованы командой и блоков, которые команда не успела реализовать;
	- 7.3. визуализацию работы интерфейса взаимодействия с пользователем web-приложения в виде робо-консультанта;
	- 7.4. визуализацию построения оптимального инвестиционного портфеля акций фондового рынка по модели Гарри Марковица;
	- 7.5. результаты deploy разработанного web-приложения с указанием ссылки на публикацию проекта в репозитории GitHub.

Команда-победитель определяется экспертным жюри по качеству реализации обозначенных этапов финальной задачи (см. Описание задачи), а также наличию в сданном проекте указанных выше артефактов. В частности, из 100 баллов присуждается:

- 0–15 баллов за разработку парсера, а также за эффективность парсинга данных;
- 0–10 баллов за качественную предобработку и очистку данных;
- 0–15 баллов за разработку пользовательской базы данных PostgreSQL с возможностью регистрации и авторизации пользователей, обеспечения механизма ввода/вывода данных;
- 0–15 баллов за frontend-разработку web-приложения, в том числе за реализацию интерфейса робо-консультанта;
- 0–15 баллов за корректную реализацию математической модели Гарри Марковица;
- 0–15 баллов за деплой web-приложения, в том числе за публикацию проекта в репозитории GitHub;
- 0–15 баллов за конструктивную презентацию разработанного web-приложения.

За индивидуальный предметный тур:

• участники индивидуального предметного тура получают 0–200 баллов, из которых: 0–100 баллов за предметный тур по математике и 0–100 баллов за предметный тур по информатике.

#### Итоговый балл участника равен:

Математика  $\times$  15% + Информатика  $\times$  15% + Командный балл  $\times$  70%.

## Решение задачи

Решение задачи программно построено в виде последовательных вложений: основного модуля (листинг main.py), модуля расчёта оптимальных инвестиций по модели Марковица (листинг Markowitz.py) и модуля получения максимального дохода при минимально возможном риске (листинг optimizer.py). Проверка работоспособности разработанных web-приложений производилась на тестовом примере парсинга данных с с Московская Биржа/Биржевая информация (<moex.com>). При разработке были использованы следующие фреймворки ЯП Python:

- numpypandas;
- cvxpy;
- streamlit;
- matplotlib;
- seaborn;
- psycopg2-binary;
- apimoex;
- PyPortfolioOpt.

#### Типовая структура проекта web-приложения

```
! [Go Build] (https://github.com/u1ug/Emalak-invest/actions/workflows/docker-image.yml/
\rightarrow badge.svg)
### Структура проекта
* config - модуль для чтения конфигурационного файла
* moex - модуль для получения данных Московской биржи через <a
\rightarrow href="https://pypi.org/project/apimoex/">API</a>
* postgres - модуль для работы с СУБД PostgreSQL
* config.json - файл конфигурации проекта
* Dockerfile - файл для сборки Docker контейнера
* main.py - точка входа Frontend приложения
* markowitz.py - реализация модели Марковица
* optimizer.py - оптимизация портфеля
### Сборка и запуск проекта
git clone https://github.com/u1ug/Emalak-invest
br>cd Emalak-invest
\langlehr>
docker build -t emalak.
br>docker run -p 28003:28003 emalak
### Альтернативный вариант сборки и запуска
docker pull ghcr.io/u1ug/emalak-invest:latest
br>docker run -p 28003:28003 ghcr.io/u1ug/emalak-invest
### Web-приложение
http://92.100.158.108:28003/
```
### Docker контейнер https://github.com/users/u1ug/packages/container/package/emalak-invest

#### Основной пользовательский модуль web-приложения main.py

```
1 import streamlit as st
2 from postgres.storage import register, login
3 from markowitz import minimize_risk, maximize_return, getMaxReturn, getMinRisk,
    \rightarrow getStocksData, getMinReturn, getMaxRisk
4 import datetime
   import pandas as pd
\overline{5}6
   # hashed_passwords = stauth.Hasher(['abc', 'def']).generate()
\overline{7}st.set_page_config(page_icon=":money_with_wings:", page_title="EMALAK Invest",
\mathbf{Q}\rightarrow layout="centered", initial_sidebar_state="collapsed")
\overline{Q}def LogInClicked(username, password):
10<sup>1</sup>if login (username, password):
11st. session\_state['loggedIn'] = True12
            st. session\_state['username'] = username13
            st.session_state['password'] = password
14#print('loqqedIn')15
        else:
16
            #st.session_state['loggedIn'] = False
17st.error('Неверный пароль или имя пользователя')
18
19
```

```
20 def RegisterClicked(username, password):
21 if register(username, password):
22 st.session_state['loggedIn'] = True
23 st.session_state['username'] = username
24 st.session_state['password'] = password
25 #print('loggedIn')
26 else:
27 #st.session_state['loggedIn'] = False
28 st.error('Неверный пароль или имя пользователя')
29
30 def goToRegistration():
31 st.session_state.status = 'register'
32
33 def show_login_page():
34 if st.session_state['loggedIn'] == False and st.session_state.status ==
       ,→ 'login':
35 username = st.text_input(label="username", label_visibility='hidden',
          \leftrightarrow value="", placeholder="Имя пользователя")
36 password = st.text_input(label="password", label_visibility='hidden',
          \rightarrow value="", type="password", placeholder="Пароль")
37 col1, col2 = st.columns(2)38 with col1:
39 st.button("Bo<del>йти</del>", on_click=lambda: LogInClicked(username, password))
40 with col2:
41 st.button("Зарегистрироваться", on_click=lambda: goToRegistration())
42
43 def LogOutClicked():
44 st.session_state['loggedIn'] = False
45
46 def show_main_page():
47 st.title('EMALAK Invest')
48 st.title('Здравствуйте, ' + st.session_state['username'])
49 col1, col2 = st.column([1,1,])50 with col1:
51 fromDate = st.date_input('0r', value=datetime.date(2018, 1, 1),
           \rightarrow min_value=datetime.date(2015, 1, 1))
52 with col2:
53 toDate = st.date_input('\overline{A}o', min_value=fromDate)
54 if ('stocks' not in st.session_state or 'fromDate' not in st.session_state or
          'toDate' not in st.session_state) or (st.session_state.fromDate !=
       → fromDate or st.session_state.toDate != toDate):
       ,→
55 st.session_state.fromDate = fromDate
56 st.session_state.toDate = toDate
57 st.session_state.stocks = getStocksData(start=fromDate, end=toDate)
58
59 min_risk = float(getMinRisk(st.session_state.stocks)) * 100 + 0.005
60 max_risk = float(getMaxRisk(st.session_state.stocks)) * 100
61 st.session_state.max_risk = max_risk
62 st.session_state.min_risk = min_risk
63 st.session_state.target_risk = min_risk
64
65 max_return = float(getMaxReturn(st.session_state.stocks)) * 100 - 0.005
66 min_return = float(getMinReturn(st.session_state.stocks)) * 100 + 0.005
67 st.session_state.min_return = min_return
68 st.session_state.max_return = max_return
69 st.session_state.target_return = max_return
70 if 'max_risk' not in st.session_state or (st.session_state.fromDate !=
       ,→ fromDate or st.session_state.toDate != toDate):
71 min_risk = float(getMinRisk(st.session_state.stocks)) * 100 + 0.005
72 max_risk = float(getMaxRisk(st.session_state.stocks)) * 100
```

```
73 st.session_state.max_risk = max_risk
74 st.session_state.min_risk = min_risk
75 if 'min_return' not in st.session_state or (st.session_state.fromDate !=
       ,→ fromDate or st.session_state.toDate != toDate):
76 max_return = float(getMaxReturn(st.session_state.stocks)) * 100 - 0.005
77 min_return = float(getMinReturn(st.session_state.stocks)) * 100 + 0.005
78 st.session_state.min_return = min_return
79 st.session_state.max_return = max_return
80 st.session_state.target_return = max_return
81 if 'target_risk' not in st.session_state or (st.session_state.fromDate !=
       ,→ fromDate or st.session_state.toDate != toDate):
82 st.session_state.target_risk = st.session_state.min_risk
83 if 'target_return' not in st.session_state or (st.session_state.fromDate !=
       ,→ fromDate or st.session_state.toDate != toDate):
84 st.session_state.target_return = st.session_state.max_return
85
86 profile = st.radio('Профиль', ['Максимизация доходности', 'Минимизация
       \rightarrow pucka'], index = 0)
87 if profile == 'Максимизация доходности':
88 st.session_state.target_risk = st.slider('Максимальный
              → puck',min_value=st.session_state.min_risk,
                 max_value=st.session_state.max_risk, step=0.01,
              → value=st.session_state.target_risk)
              \hookrightarrow89 elif profile == 'Минимизация риска':
90 st.session_state.target_return = st.slider('Минимальная
              \rightarrow доходность', min_value=st.session_state.min_return,
              \rightarrow max_value=st.session_state.max_return, step=0.01,
              \leftrightarrow value=st.session_state.target_return)
91
92 clicked = st.button('Расчитать')
93 if clicked:
94 if profile == 'Максимизация доходности':
95 st.write('Расчет максимизации доходности при заданном риске в
                  ,→ {:10.2f}%...'.format(st.session_state.target_risk))
96 port = maximize_return(stocks=st.session_state.stocks,
                  ,→ target_risk=(st.session_state.target_risk / 100))
97 perf = port.portfolio_performance()
98 weights = port.clean_weights()
99 weights_cpy = weights.copy()
100 for key, value in weights_cpy.items():
101 if value \leq 0:
102 del weights[key]
103 del weights_cpy
104 expected_annual_return = perf [0]
105 annual_risk = perf[1]
106 col1, col2 = st.columns(2)
107 col1.metric("Доходность", "%.2f" % (expected_annual_return * 100)
                  \leftrightarrow + \sqrt[n]{n}108 col2.metric("P_{\text{HCK}}", "%.2f" % (annual risk * 100) + "%")
109 weights = pd.DataFrame(weights, columns=weights.keys(),
                  ,→ index=["Доля в портфеле (%)"])
110 st.table(weights)
111 elif profile == 'Минимизация риска':
112 st.write('Расчет минимизации риска при заданной доходности в
                  ,→ {:10.2f}%...'.format(st.session_state.target_return))
113 port = minimize_risk(stocks=st.session_state.stocks,
                  \rightarrow target_return=(st.session_state.target_return / 100))
114 perf = port.portfolio_performance()
115 weights = port.clean_weights()
116 weights_cpy = weights.copy()
```

```
117 for key, value in weights_cpy.items():
118 if value \leq 0:
119 del weights[key]
120 del weights_cpy
121 expected_annual_return = perf[0]
122 annual_risk = perf[1]
123 col1, col2 = st.columns(2)
124 col1.metric("Доходность", "%.2f" % (expected_annual_return * 100)
                 \leftrightarrow + \sqrt[m]{n}125 col2.metric("P_{\text{HCK}}", "\frac{9}{2}. 2f" \frac{9}{2} (annual_risk * 100) + "\frac{9}{2}")
126 weights = pd.DataFrame(weights, columns=weights.keys(),
                 \rightarrow index=["Доля в портфеле (\%)"])
127 st.table(weights)
128
129 def show_register_page():
130 if st.session_state['\log{\text{gcdIn}}'] == False and st.session_state.status ==
          ,→ 'register':
131 username = st.text_input(label="username", key="regusername",
              → label_visibility='hidden', value="", placeholder="Имя
              пользователя")
,→
132 password = st.text_input(label="password",
              → key="regpassword",label_visibility='hidden', value="",
              \rightarrow type="password", placeholder="Пароль")
133 st.button("Зарегистрироваться", key="regbutton", on_click=lambda:
              \rightarrow RegisterClicked(username, password))
134
135
136 if 'loggedIn' not in st.session_state:
137 st.session_state['loggedIn'] = False
138 st.session_state.status = 'login'
139 show_login_page()
140 else:
141 if st.session_state['loggedIn']:
142 show_main_page()
143 else:
144 if 'status' not in st.session_state:
145 st.session_state.status = 'login'
146 show_login_page()
147 else:
148 if st.session_state.status == 'login':
149 show_login_page()
150 elif st.session_state.status == 'register':
151 show_register_page()
```

```
Вызываемый в main.py модуль расчёта оптимальных инвестиций по мо-
дели Марковица Markowitz.py
```

```
1 import yfinance as yf
2 import numpy as np
3 import pandas as pd
4 from optimizer import Optimizer
5 from postgres.storage import load_ticker_history
6
7 # Получение данных по ценам акций
8 def getStocksData(start, end):
9 #tickers = ['LKOH.ME','GMKN.ME', 'DSKY.ME', 'NKNC.ME', 'MTSS.ME', 'IRAO.ME',
       \rightarrow 'SBER.ME', 'AFLT.ME']
10 #df_stocks= yf.download(tickers, start=start, end=end)['Adj Close']
11 \#df\_stocks.head()
```

```
12 #nullin_df = pd.DataFrame(df_stocks,columns=tickers)
13 #nulllin\_df.isnull() . sum()14 return load_ticker_history()
15
16 # Получение минимального дохода
17 def getMinReturn(stocks):
18 mu = get_mu(stocks)
19 sigma = get_sigma(stocks)
20 ef = Optimize r(mu, sigma, weight\_bounds=(0,1))21 ef.efficient_return(float(0))
22 return ef.portfolio_performance()[0]
23
24 # Получение максимально возможного риска портфеля
25 def getMaxRisk(stocks):
26 mu = get_mu(stocks)
27 sigma = get_sigma(stocks)
28 ef = Optimizer(mu, sigma, weight\_bounds=(0,1))29 ef.efficient_risk(float(1))
30 return ef.portfolio_performance()[1]
31
32 # Годовая доходность
33 def get_mu(prices):
34 frequency = 252 # TODO
35 if not isinstance(prices, pd.DataFrame):
36 print("prices are not in a dataframe")
37 prices = pd.DataFrame(prices)
38 returns = prices.pct_change().dropna(how="all")
39 return (1 + returns).prod() ** (frequency / returns.count()) - 1
40
41 def _is_positive_semidefinite(matrix):
42 try:
43 # Significantly more efficient than checking eigenvalues
           \rightarrow (stackoverflow.com/questions/16266720)
44 np.linalg.cholesky(matrix + 1e-16 * np.eye(len(matrix)))
45 return True
46 except np.linalg.LinAlgError:
47 return False
48
49 def fix_nonpositive_semidefinite(matrix):
50 print('a')
51 if _is_positive_semidefinite(matrix):
52 return matrix
53 print('b')
54
55 # Eigendecomposition
56 q, V = np.linalg.eigh(matrix)57
58 # Remove negative eigenvalues
59 q = np. where (q > 0, q, 0)60 # Reconstruct matrix
61 fixed_matrix = V \phi np.diag(q) \phi V.T
62
63 if not _is_positive_semidefinite(fixed_matrix): # pragma: no cover
64 print("Could not fix matrix.")
65
66 # Rebuild labels if provided
67 if isinstance(matrix, pd.DataFrame):
68 tickers = matrix.index
69 return pd.DataFrame(fixed_matrix, index=tickers, columns=tickers)
70 else:
```

```
71 return fixed_matrix
72
73 # Cov74 def get_sigma(prices):
75 frequency = 252 # TODO
76 if not isinstance(prices, pd.DataFrame):
77 print("data is not in a dataframe")
78 prices = pd.DataFrame(prices)
79 returns = prices.pct_change().dropna(how="all")
80 return fix_nonpositive_semidefinite(returns.cov() * frequency)
81
82 # Получение минимально возможного риска портфеля
83 def getMinRisk(stocks):
84 mu = get_mu(stocks)
85 sigma = get_sigma(stocks)
86 ef = Optimize r(mu, sigma, weight\_bounds=(0,1))87 ef.min_volatility()
88 return ef.portfolio_performance()[1]
89
90 # Получение максимально возможного риска портфеля
91 def getMaxReturn(stocks):
92 return max(get_mu(stocks).values)
93
94 # Минимальный риск при заданной доходности
95 def minimize_risk(stocks, target_return: float):
96 mu = get_mu(\text{stocks})97 sigma = get_sigma(stocks)
98 ef = Optimize r(mu, sigma, weight_bounds=(0,1))99 minrisk=ef.efficient_return(target_return)
100 return ef
101
102 # Максимальная доходность для заданного риска
103 def maximize_return(stocks, target_risk: float):
_{104} mu = get_mu(stocks)
105 sigma = get_sigma(stocks)
106 ef = Optimize r(mu, sigma, weight\_bounds=(0,1))107 maxret=ef.efficient_risk(target_risk)
108 return ef
109
110 #port = minimize_risk(getStocksData(start='2018-01-01', end='2020-12-31'),
    \rightarrow target_return=0.25)
111 #pwt=port.clean_weights()
112 #print("Weights", pwt)
113 #print("Portfolio performance:")
114 #print(port.portfolio_performance())
```
Вызываемый в Markowitz.py модуль получения максимального дохода при минимально возможном риске optimizer.py

```
1 import collections
2 import copy
3 from collections.abc import Iterable
4 from typing import List
5
6 import numpy as np
7 import pandas as pd
8 import cvxpy as cp
9 import scipy.optimize as sco
10
```

```
11 # Выпуклая оптимизация с cvxpy
12 class Optimizer():
13 def __init__(
14 self,
15 expected_returns,
16 cov_matrix,
17 weight_bounds=(0, 1),
18 solver_options=None,
19 ):
20 self.cov_matrix = cov_matrix
21 self.expected_returns = expected_returns
22 self._max_return_value = None
2324 if self.expected_returns is None:
25 num_assets = len(cov_matrix)
26 else:
27 num_assets = len(expected_returns)
28
29 if isinstance(expected_returns, pd.Series):
30 tickers = list(expected_returns.index)
31 elif isinstance(cov_matrix, pd.DataFrame):
32 tickers = list(cov_matrix.columns)
33 else: # int labels
34 tickers = list(range(num_assets))
35 self.tickers = tickers
36
37 # Optimization variables
38 self.n_assets = len(tickers)
39 self._w = cp.Variable(len(tickers))
40 self._objective = None
41 self._additional_objectives = []
42 self._constraints = []
43 self._lower_bounds = None
44 self._upper_bounds = None
45 self._opt = None
46 self._solver = None
47 self._solver_options = solver_options if solver_options else {}
48 self._map_bounds_to_constraints(weight_bounds)
49
50 def clean_weights(self, cutoff=0.01, rounding=5):
51 clean_weights = self.weights.copy()
52 clean_weights[np.abs(clean_weights) < cutoff] = 0
53 if rounding is not None:
54 clean_weights = np.round(clean_weights, rounding)
55
56 return self._make_output_weights(clean_weights)
57
58 def _make_output_weights(self, weights=None):
59 if weights is None:
60 weights = self.weights
61 return collections.OrderedDict(zip(self.tickers, weights))
62
63 def _solve_cvxpy_opt_problem(self):
64 try:
65 if self._opt is None:
66 self._opt = cp.Problem(cp.Minimize(self._objective),
                \rightarrow self._constraints)
67 self._initial_objective = self._objective.id
68 self._initial_constraint_ids = {const.id for const in
                \rightarrow self._constraints}
```

```
69 self._opt.solve(
70 solver=self._solver, verbose=False, **self._solver_options
71 )
72
73 except (TypeError, cp.DCPError) as e:
74 raise e
75 self.weights = self._w.value.round(16) + 0.0 \# +0.0 removes signed zero
76 return self._make_output_weights()
77
78 def add_constraint(self, new_constraint):
79 self._constraints.append(new_constraint(self._w))
80
81 def min_volatility(self):
82 self._objective = portfolio_variance(
83 self._w, self.cov_matrix
84 )
85 for obj in self._additional_objectives:
86 self._objective += obj
87
88 self.add_constraint(lambda w: cp.sum(w) == 1)
89 return self._solve_cvxpy_opt_problem()
90
91 def _max_return(self, return_value=True):
92 self._objective = portfolio_return(
93 self._w, self.expected_returns
94 )
95
96 self.add_{constant}(lambda w: cp.sum(w) == 1)97
98 res = self._solve_cvxpy_opt_problem()
99
100 if return value:
101 return -self._opt.value
102 else:
103 return res
104
105 def is_parameter_defined(self, parameter_name: str) -> bool:
106 is_defined = False
107 objective_and_constraints = (
108 self._constraints + [self._objective]
109 if self._objective is not None
110 else self._constraints
111 )
112 for expr in objective_and_constraints:
113 params = [
114 arg for arg in _get_all_args(expr) if isinstance(arg,
                \leftrightarrow cp. Parameter)
115 ]
116 for param in params:
117 if param.name() == parameter name and not is defined:
118 is defined = True
119 return is_defined
120
121 def efficient_risk(self, target_volatility):
122 if not isinstance(target_volatility, (float, int)) or target_volatility <
          ,→ 0:
123 raise ValueError("Заданный риск должен быть float и >= 0")
124
125 global_min_volatility = np.sqrt(1 /
          \rightarrow np.sum(np.linalg.pinv(self.cov_matrix)))
```

```
126
127 if target_volatility < global_min_volatility:
128 raise ValueError("Минимальный риск равен {:.3f}. Используйте более
             \rightarrow высокий заданный риск".format(global_min_volatility))
129
130 update_existing_parameter = self.is_parameter_defined("target_variance")
131 if update_existing_parameter:
132 self.update_parameter_value("target_variance", target_volatility**2)
133 else:
134 self._objective = portfolio_return(
135 self._w, self.expected_returns
136 )
137 variance = portfolio_variance(self._w, self.cov_matrix)
138
139 for obj in self._additional_objectives:
140 self._objective += obj
141
142 target_variance = cp.Parameter(
143 name="target_variance", value=target_volatility**2, nonneg=True
144 )
145 self.add_constraint(lambda _: variance <= target_variance)
146 self.add_constraint(lambda w: cp.sum(w) == 1)
147 return self._solve_cvxpy_opt_problem()
148
149 def efficient_return(self, target_return):
150 if not isinstance (target_return, float):
151 raise ValueError("Заданная доходность должна быть float")
152 if not self._max_return_value:
153 a = self.deepcopy()
154 self._max_return_value = a._max_return()
155 if target_return > self._max_return_value:
156 raise ValueError("Заданная доходность должна быть меньше чем
             ,→ максимально возможная")
157
158 update_existing_parameter = self.is_parameter_defined("target_return")
159 if update_existing_parameter:
160 self._validate_market_neutral()
161 self.update_parameter_value("target_return", target_return)
162 else:
163 self._objective = portfolio_variance(
164 self._w, self.cov_matrix
165 )
166 ret = portfolio_return(
167 self._w, self.expected_returns, negative=False
168 )
169
170 for obj in self._additional_objectives:
171 self._objective += obj
172
173 target return par = cp.Parameter(name="target return",
             \rightarrow value=target_return)
174 self.add_constraint(lambda _: ret >= target_return_par)
175 self.add_constraint(lambda w: cp.sum(w) == 1)
176 return self._solve_cvxpy_opt_problem()
177
178 def _map_bounds_to_constraints(self, test_bounds):
179 # If it is a collection with the right length, assume they are all bounds.
180 if len(test_bounds) == self.n_assets and not isinstance(
181 test_bounds[0], (float, int)
182 ):
```

```
183 bounds = np.array(test_bounds, dtype=float)
184 self._lower_bounds = np.nan_to_num(bounds[:, 0], nan=-np.inf)
185 self._upper_bounds = np.nan_to_num(bounds[:, 1], nan=np.inf)
186 else:
187 lower, upper = test_bounds
188
189 # Replace None values with the appropriate +/- 1190 if np.isscalar(lower) or lower is None:
191 lower = -1 if lower is None else lower
192 self._lower_bounds = np.array([lower] * self.n_assets)
193 upper = 1 if upper is None else upper
194 self._upper_bounds = np.array([upper] * self.n_assets)
195 else:
196 self._lower_bounds = np.nan_to_num(lower, nan=-1)
197 self._upper_bounds = np.nan_to_num(upper, nan=1)
198
199 self.add_constraint(lambda w: w >= self._lower_bounds)
200 self.add_constraint(lambda w: w <= self._upper_bounds)
201
202 def deepcopy(self):
203 self_copy = copy.copy(self)
204 self_copy._additional_objectives = [
205 copy.copy(obj) for obj in self_copy._additional_objectives
206 ]
207 self_copy._constraints = [copy.copy(con) for con in
          \rightarrow self_copy._constraints]
208 return self_copy
209
210 def portfolio_performance(self, risk_free_rate=0.02):
211 if isinstance(self.weights, dict):
212 if isinstance(self.expected_returns, pd.Series):
213 tickers = list(self.expected_returns.index)
214 elif isinstance(self.cov_matrix, pd.DataFrame):
215 tickers = list(self.cov_matrix.columns)
216 else:
217 tickers = list(range(len(self.expected_returns)))
218 new_weights = np.zeros(len(tickers))
219
220 for i, k in enumerate(tickers):
221 if k in self.weights:
222 new_weights[i] = self.weights[k]
223 else:
224 new_weights = np.asarray(self.weights)
225
226 sigma = np.sqrt(portfolio_variance(new_weights, self.cov_matrix))
227
228 if self.expected_returns is not None:
229 mu = portfolio_return(new_weights, self.expected_returns,
             \rightarrow negative=False)
230 return mu, sigma
231 else:
232 return None, sigma
233
234 def _get_all_args(expression: cp.Expression) -> List[cp.Expression]:
235 if expression.args == []:
236 return [expression]
237 else:
238 return list(_flatten([_get_all_args(arg) for arg in expression.args]))
239
240 def _flatten(l: Iterable) -> Iterable:
```

```
241 # Helper method to flatten an iterable
242 for el in l:
243 if isinstance(el, Iterable) and not isinstance(el, (str, bytes)):
244 yield from _flatten(el)
245 else:
246 yield el
247
248 def _objective_value(w, obj):
249 if isinstance(w, np.ndarray):
250 if np.isscalar(obj):
251 return obj
252 elif np.isscalar(obj.value):
253 return obj.value
254 else:
255 return obj.value.item()
256 else:
257 return obj
258
259 def portfolio_variance(w, cov_matrix):
260 variance = cp.quad_form(w, cov_matrix)
261 return _objective_value(w, variance)
262
263 def portfolio_return(w, expected_returns, negative=True):
264 sign = -1 if negative else 1
265 mu = \mathbf{w} @ expected_returns
266 return _objective_value(w, sign * mu)
```
#### Модуль для парсинга данных moex.py

```
1 import pandas as pd
2 import apimoex
3 import requests
4 from datetime import date
5 from json import load
6 from postgres.storage import *
7 # получение исторических данных московской биржи по тикеру
8 def get_historical(ticker):
9 with requests.Session() as session:
10 data = apimoex.get_board_history(session, ticker)
11 df = pd.DataFrame(data)
12 df = df.drop('BOARDID', axis=1)
df = df.dropna()14 df \lceil \cdot \text{unix_time'} \rceil = pd.to_datetime(df.TRADEDATE).astype(int) / 10**9
15 return df
16
17 # обрезать датафрейм в обпределённом временном диапазоне
18 def cut_historical(df, start_date, end_date):
19 mask = (df['TRADEDATE'] > start_data) & (df['TRADEDATE'] <= end_data)20 return df.loc[mask]
21 # получение исторических данных из бд по тикеру
22 def load_historical(tickers, start_date, end_date):
23 conn = connect()
24 out = pd.DataFrame()25 frames = []
26 for ticker in tickers:
27 df = load_ticker_history(conn, ticker, start_date, end_date)
28 frames.append(df)
29 out \left[ 'date' \right] = frames[0] \left[ 'TRADEDATE' \right]30
```

```
31 for ticker, df in zip(tickers, frames):
32 out [ticker] = df ['CLOSE']
33 out = out.fillna(out.mean())
34 out = out.dropna(axis=1, how='all')
35 out = out.set_index(data')
36 return out
```
Модуль для работы с БД PostgreSQL storage.py

```
1 import psycopg2
2 import pandas as pd
3 from psycopg2.extras import NamedTupleCursor
4 from json import load
5 # чтение файла конфигурации
6 def read_config(path):
\tau cfg = open(path, 'r')
8 return load(cfg)
9
10 cfg = read_config('config.json')
11 # подключение к БД
12 def connect():
13 global cfg
14 conn = psycopg2.connect(
15 host=cfg.get('host'),
16 password=cfg.get('password'),
17 user=cfg.get('user'),
18 port = cfg.get('port'),
19 database = cfg.get('database')
20 )
21 return conn
22 # создание таблицы
23 def create_table(conn,name, columns):
24 cur = conn.cursor()
25 request = f"create table {name} ({columns})"
26 cur.execute(request)
27 cur.execute("commit")
28 cur.close()
29 # удаление таблицы
30 def drop_table(conn, name):
31 cur = conn.cursor()
32 cur.execute(f"drop table {name}")
33 cur.execute("commit")
34 cur.close()
35 # получение информации из таблицы
36 def query(conn, request):
37 \text{ cur} = \text{conn.cursor}()38 cur.execute(request)
39 out = cur.fetchall()
40 cur.close()
41 return out
42 # добавить исторические данные в бд
43 def insert_ticker_history(conn, ticker, df):
44 cur = conn.cursor()
45 for _, row in df.iterrows():
46 request = f"INSERT INTO {ticker} (TRADEDATE, CLOSE, VOLUME, VALUE,
           \rightarrow unix_time) VALUES('{row[0]}', {row[1]}, {row[2]}, {row[3]}, {row[4]})"
47 cur.execute(request)
48 cur.execute('commit')
49 cur.close()
```

```
50 # получение исторических данных
51 def load_ticker_history(conn, ticker, start_human_readable, end_human_readable):
52 start_unix_time = float((pd.to_datetime([start_human_readable]).astype(int) /
       \rightarrow 10**9)[0])
53 end_unix_time = float((pd.to_datetime([end_human_readable]).astype(int) /
       \rightarrow 10**9)[0])
54 out = pd.DataFrame(columns=['TRADEDATE', 'CLOSE', 'VOLUME', 'VALUE',
         'unix_time'], data=query(conn, f"select * from {ticker} where unix_time >=
       \rightarrow {start_unix_time} and unix_time <= {end_unix_time}"))
       \rightarrow55 return out
56 # создание таблицы с пользователями
57 def init table():
58 conn = connect()
59 with conn.cursor() as curs:
60 curs.execute("create table if not exists users (username VARCHAR(50)
          ,→ PRIMARY KEY, password VARCHAR(36) NOT NULL);")
61 conn.commit()
62 conn.close()
63 # вход пользователя
64 def login(username, password):
65 print('login', username, password)
66 init_table()
67 conn = connect()
68 realPass = ''
69 try:
70 with conn.cursor(cursor_factory=NamedTupleCursor) as curs:
71 curs.execute("SELECT password FROM users WHERE username=%s",
              \rightarrow (username,))
72 sgbdrn = curs.fetchone()
73 if sgbdrn is None:
74 conn.close()
75 return False
76 realPass = sgbdrn[0]77 except e:
78 print(e)
79 conn.Close()
80 return False
81 conn.close()
8283 return password == realPass
84 # регистрация пользоавтеля
85 def register(username, password):
86 print('register', username, password)
87 init_table()
88 conn = connect()
89 try:
90 with conn.cursor(cursor_factory=NamedTupleCursor) as curs:
91 curs.execute("INSERT INTO users (username, password) VALUES (%s, %s)",
              \rightarrow (username, password))
92 except e:
93 print(e)
94 conn.close()
95 return False
96 conn.commit()
97 conn.close()
98 return True
```
Тестовый пример для проверки работы web-приложения

[https://disk.yandex.ru/i/8PSjXo2k\\_zIGsg](https://disk.yandex.ru/i/8PSjXo2k_zIGsg).

## Материалы для подготовки

До финального командного тура с целью сплачивания команд и образовательной подготовки участников рекомендуется обязательное проведение специализированного хакатона по контейнеризации в Docker и работе с ключевыми для задачи фреймворками ЯП Python: Pandas, Streamlit, NumPy, SymPy, SciPy, cvxpy, Matplotlib, seaborn, БД PostgreSQL, а также по модели формирования оптимального портфеля ценных бумаг на базе теории Гарри Марковица.